#### МИНОБРНАУКИ РОССИИ **ФЕДЕРАЛЬНОЕ ГОСУДАРСТВЕННОЕ БЮДЖЕТНОЕ ОБРАЗОВАТЕЛЬНОЕ УЧРЕЖДЕНИЕ ВЫСШЕГО ОБРАЗОВАНИЯ «ВОРОНЕЖСКИЙ ГОСУДАРСТВЕННЫЙ УНИВЕРСИТЕТ» (ФГБОУ ВО «ВГУ»)**

## **УТВЕРЖДАЮ**

Заведующий кафедрой ядерной физики /Кадменский С. Г./ 30.06.2021г.

#### **РАБОЧАЯ ПРОГРАММА УЧЕБНОЙ ДИСЦИПЛИНЫ Б1.О.11 Компьютерные технологии в науке и образовании**

#### **1. Код и наименование направления подготовки/специальности:**

14.04.02 Ядерные физика и технологии

#### **2. Профиль подготовки/специализация:**

Физика атомного ядра и частиц

#### **3. Квалификация выпускника:** магистр

**4. Форма обучения:** очная

#### **5. Кафедра, отвечающая за реализацию дисциплины:**

кафедра ядерной физики

## **6. Составители программы:**

к.ф.м.н., доцент, Титова Лариса Витальевна

#### **7. Рекомендована:**

Научно – методическим советом физического факультета, протокол №6 от 24.06.2021 РП продлена на 2022-2023 учебный год, НМС физического факультета от 14.06.2022, протокол №6.

Рабочая программа продлена научно-методическим советом физического факультета от 25.05.2023, протокол №5.

## **8. Учебный год:** 2021/2022 **Семестр(ы):** 1

#### 9. Цели и задачи учебной дисциплины

Целями освоения учебной дисциплины являются:

- овладение основными возможностями пакетов офисных программ и применение их функционала для оформления результатов научно-исследовательской деятельности, подготовки презентаций, а также изучение основ работы в пакетах

символьной компьютерной математики.

Задачи учебной дисциплины:

- изучение основ подготовки документов (статей, докладов, научных отчетов) с применением офисных программ и систем компьютерной верстки;

- практическое овладение основными приемами верстки документов в соответствии с требованиями издательств, навыками проведения аналитических и численных расчетов, а также визуализации результатов научных исследований в пакетах символьной компьютерной математики;

- получение навыков подготовки презентаций докладов.

#### 10. Место учебной дисциплины в структуре ООП:

Учебная дисциплина к обязательной части блока Б1.

#### 11. Планируемые результаты обучения по дисциплине/модулю (знания, умения, навыки), соотнесенные с планируемыми результатами освоения образовательной программы (компетенциями) и индикаторами их достижения:

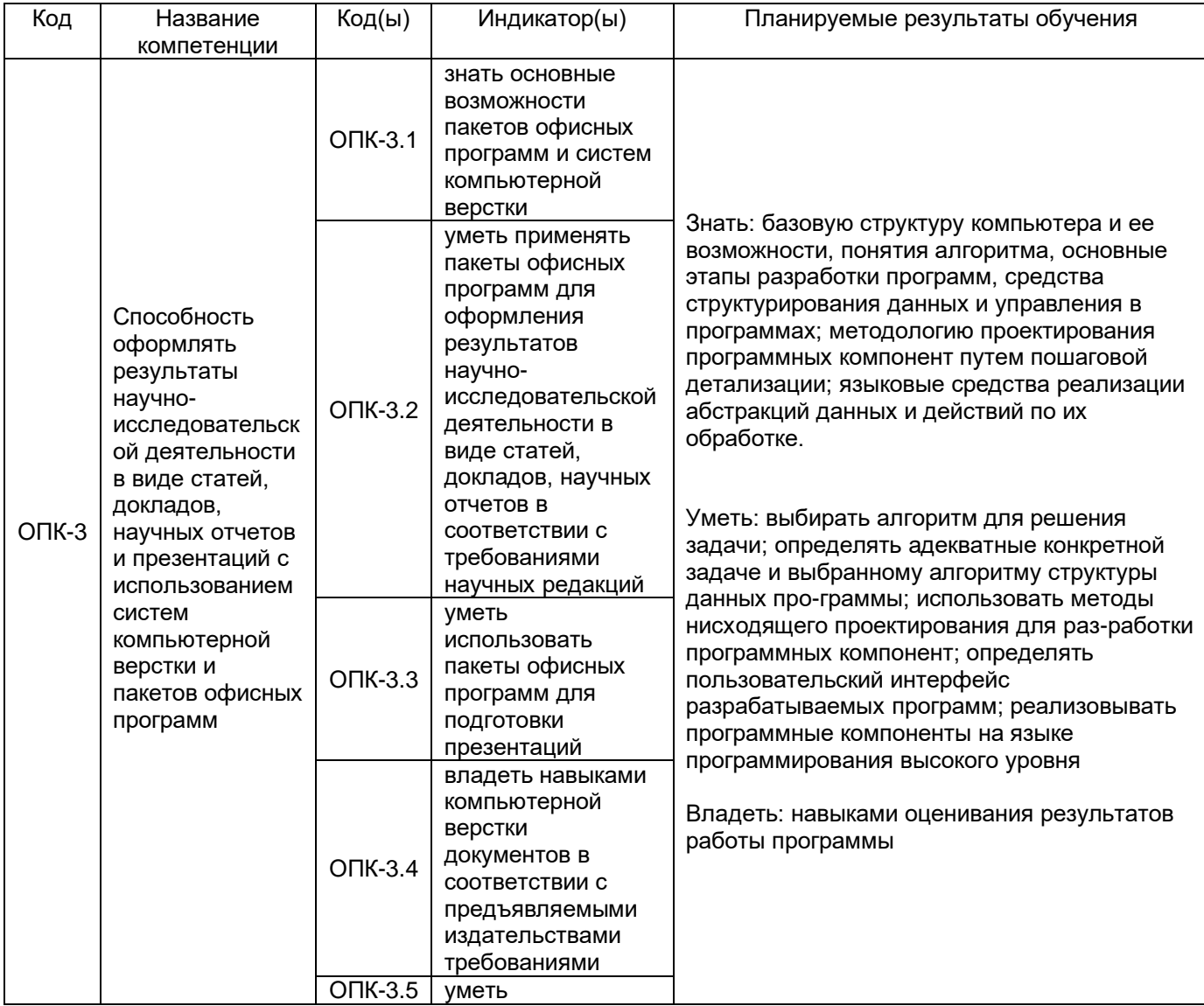

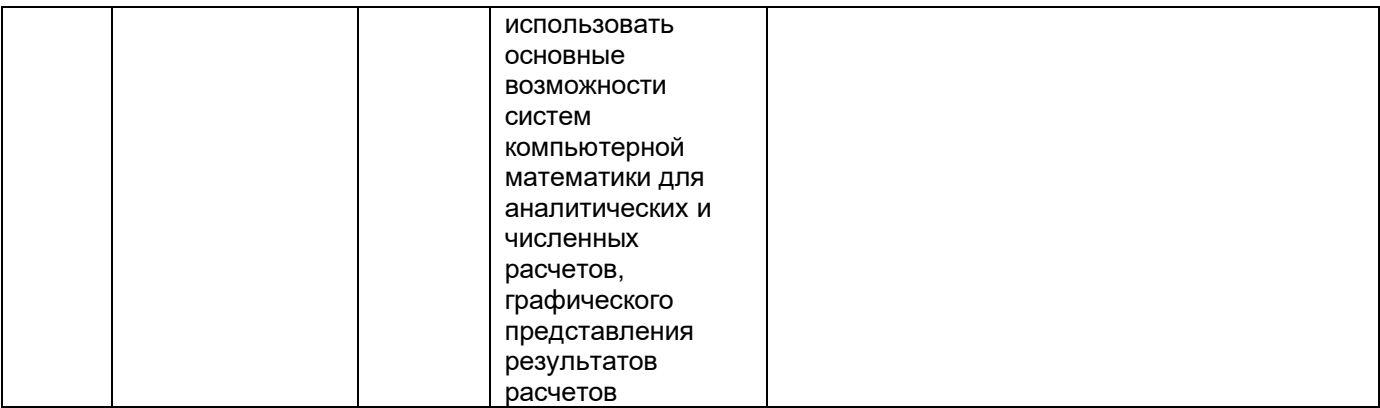

## **12. Объем дисциплины в зачетных единицах/час** — 2/72.

## **Форма промежуточной аттестации** *–* зачет с оценкой

## **13. Трудоемкость по видам учебной работы**

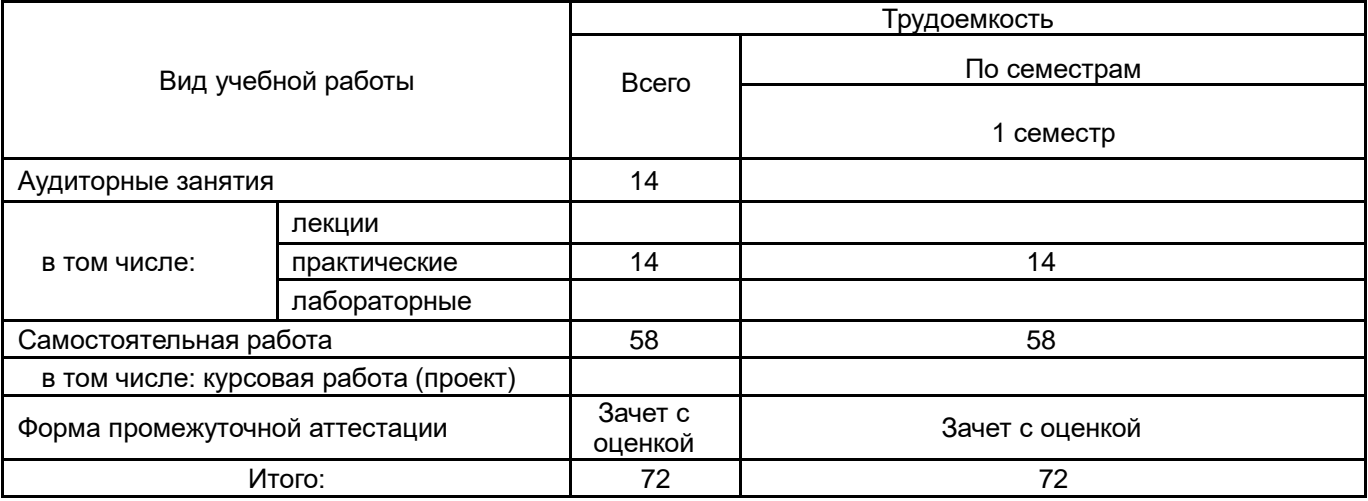

## **13.1. Содержание дисциплины**

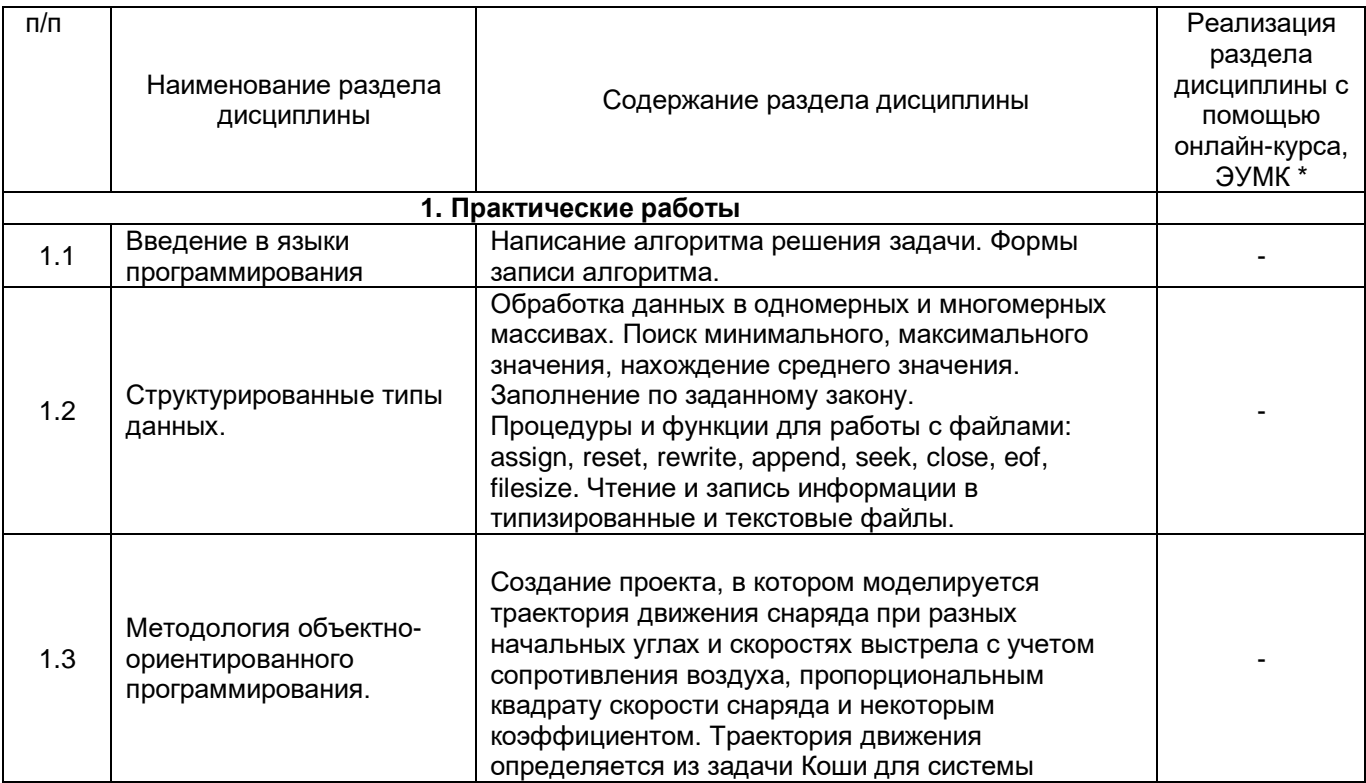

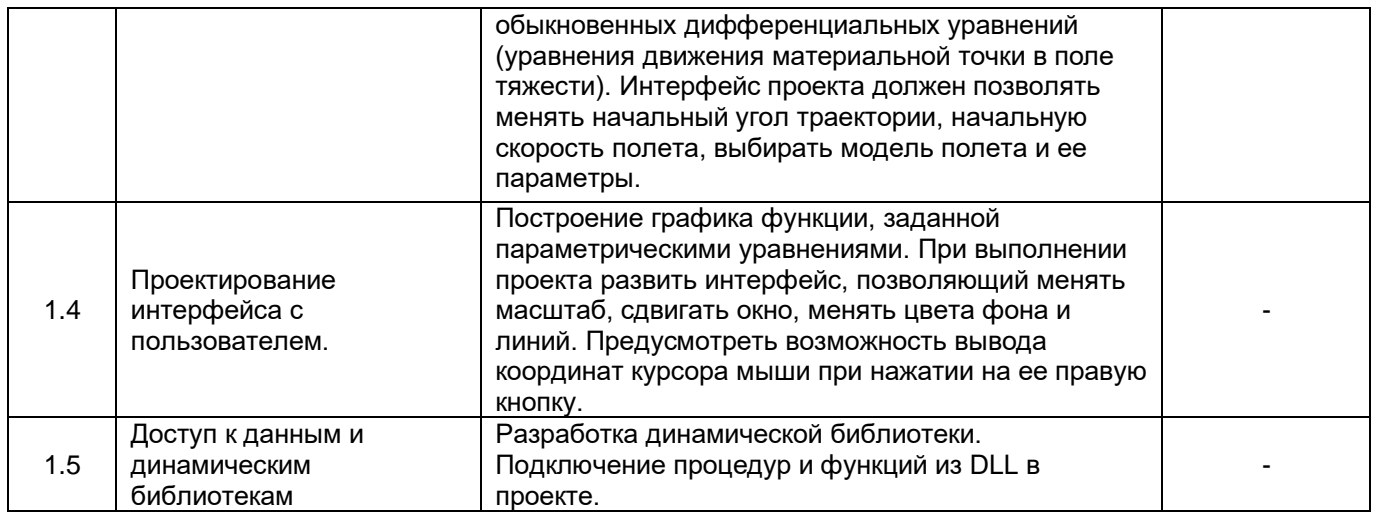

#### **13.2. Темы (разделы) дисциплины и виды занятий**

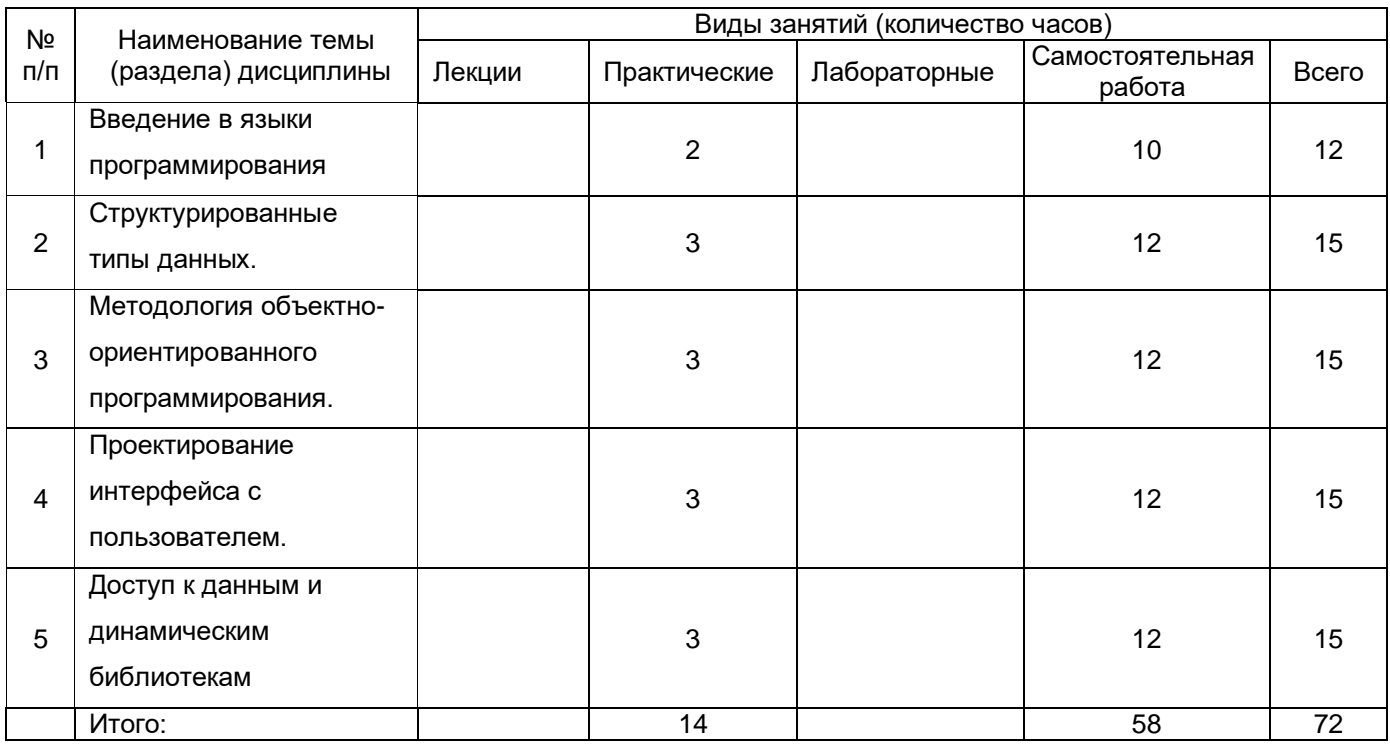

#### **14. Методические указания для обучающихся по освоению дисциплины**

Практические занятия выполняются при последовательном изучении тем дисциплины и представляют собой выполнение практических задач предметной области с целью выработки у них навыков решения. Перед проведением практического занятия преподаватель информирует обучающихся о теме занятия, методиках будущих расчетов, сообщает о целях, задачах, порядке проведения и критериях оценки результатов работы.

В зависимости от готовности обучающихся к практическому занятию преподаватель может объяснить ход решения типовой задачи. Далее обучающиеся получают задание и время на их выполнение. После выполнения заданий преподаватель оценивает правильность их решения, разбирает ошибки, допущенные в ходе решения, в случае их возникновения.

Самостоятельная работа является обязательной для каждого обучающегося, ее объем определяется данной рабочей программой дисциплины. Главная задача самостоятельной работы – развитие самостоятельности, ответственности, творческого подхода к решению проблем учебного и профессионального уровня. В ходе аудиторной самостоятельной работы обучающиеся участвуют в подготовке к лабораторным

занятиям, участвуют в обсуждении задач, выполняют задания лабораторных работ, изучают конспекты лекций и т.д. Внеаудиторная самостоятельная работа включает изучение справочной литературы, учебной основной и дополнительной литературы, подготовку к собеседованию

**15. Перечень основной и дополнительной литературы, ресурсов интернет, необходимых для освоения дисциплины** *(список литературы оформляется в соответствии с требованиями ГОСТ и используется общая сквозная нумерация для всех видов источников)* а) основная литература:

<u>№ п/п |</u> Источник 1 Тюкачев Н.А. Программирование в Delphi для начинающих учеб. пособие для студ. вузов, обуч. по специальности 351400 "Прикладная информатика (по областям)" и другим специальностям/ Н. А. Тюкачев, К.С.Рыбак, Е.Е.Михайлова.– СПб.–БХВ– Петербург, 2007. 2 Санников Е.В. Курс практического программирования в Delphi. Объектно-ориентированное программирование [Электронный ресурс]/ Санников Е.В.— Электрон. текстовые данные.— М.: СОЛОН-ПРЕСС, 2013.— 188 c.— Режим доступа: http://www.iprbookshop.ru/26921.html.— ЭБС «IPRbooks» 3 Введение в среду визуального программирования Delphi. Часть 2 [Электронный ресурс] : методические указания / С. В. Борисов, С. С. Комалов, И. Л. Серебрякова [и др.] ; под ред. Б. Г. Трусов. — Электрон. текстовые данные. — М. : Московский государственный технический университет имени Н.Э. Баумана, 2006. — 96 c. — 2227-8397. — Режим доступа: http://www.iprbookshop.ru/31771.html

б) дополнительная литература:

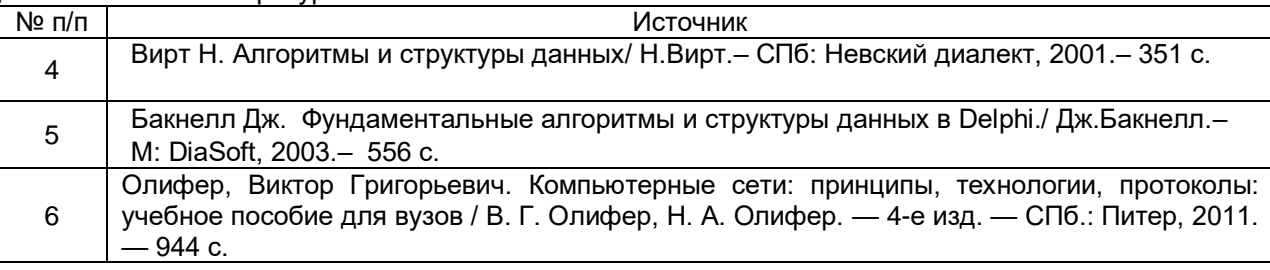

в) информационные электронно-образовательные ресурсы (официальные ресурсы интернет)\***:**

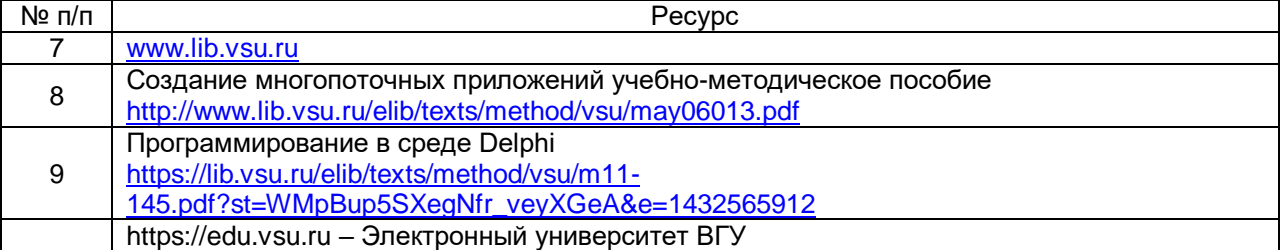

**16. Перечень учебно-методического обеспечения для самостоятельной работы**  *(учебно-методические рекомендации, пособия, задачники, методические указания по выполнению практических (контрольных), курсовых работ и др.)*

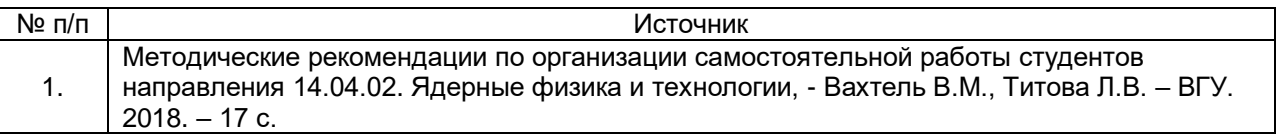

**17. Образовательные технологии, используемые при реализации учебной дисциплины, включая дистанционные образовательные технологии (ДОТ), электронное обучение (ЭО), смешанное обучение):**

При проведении занятий по дисциплине используются следующие образовательные технологии:

− активные и интерактивные формы проведения занятий;

− компьютерные технологии при проведении занятий:

− презентационные материалы и технологии при объяснении материала на лекционных и практических занятиях;

− специализированное оборудование при проведении лабораторных работ;

− разбор конкретных ситуаций при постановке целей и задач к разработке прикладных программ, при выборе программного обеспечения по установленным критериям, при разработке программ по предусмотренным алгоритмам и методам

Для самостоятельной работы используется ЭБС Университетская библиотека online - www.lib.vsu.ru - ЗНБ ВГУ. Программное обеспечение, применяемое при реализации дисциплины – Microsoft Windows, LibreOffice, CodeBlocks, Adobe Reader, Mozilla FireFox.

Дистанционные образовательные технологии (ДОТ) применяются с использованием образовательного портала «Электронный университет ВГУ».

#### **18. Материально-техническое обеспечение дисциплины:**

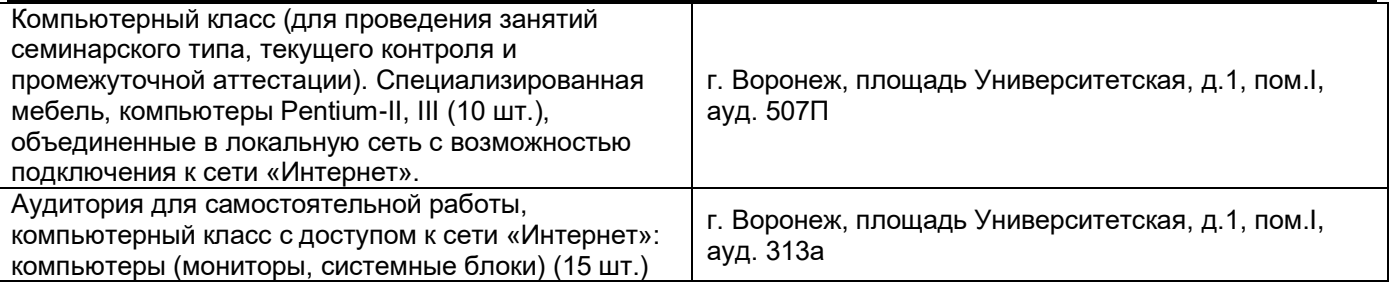

#### **19. Оценочные средства для проведения текущей и промежуточной аттестаций**

Порядок оценки освоения обучающимися учебного материала определяется содержанием следующих разделов дисциплины:

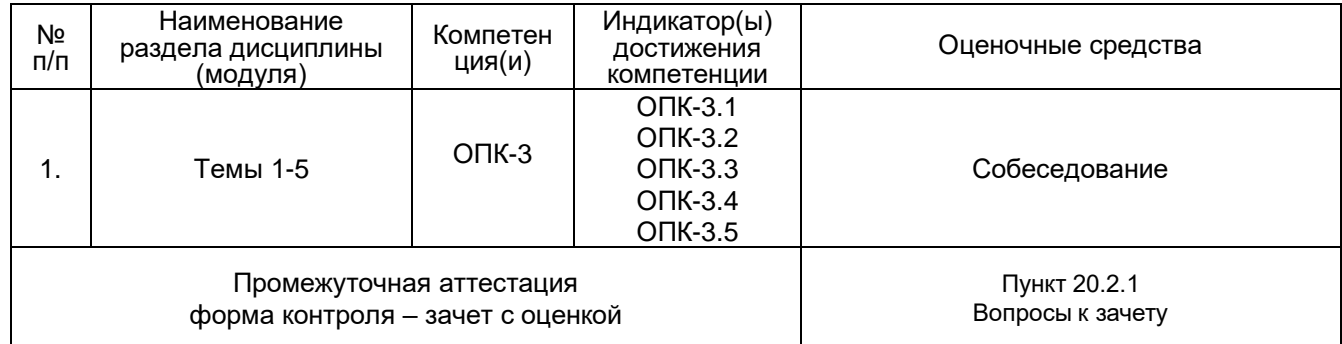

#### **20 Типовые оценочные средства и методические материалы, определяющие процедуры оценивания**

#### **20.1 Текущий контроль успеваемости**

Контроль успеваемости по дисциплине осуществляется с помощью следующих оценочных средств:

Собеседование, практические задания

#### **Перечень практических заданий:**

1. Задана матрица *n* × *n*. Подсчитать количество следующих пар: строка и столбец, которые при скалярном умножении дают число, меньшее среднего арифметического как данной строки, так и столбца.

2. Задана квадратная матрица порядка *n*. Поменять местами главную диагональ со столбцом, содержащим наибольшее количество отрицательных элементов.

3. В текстовом файле заданы пары чисел (координаты точек в декартовой системе координат). Нарисовать график функции.

4. Взаимно однозначное отображение элементов матрицы на себя можно задать с помощью двух целочисленных матриц: в первой указывать номер строки, куда переходит данный элемент, а во второй – номер столбца. Построить две матрицы, задающие отображение каждого элемента матрицы размера 10 × 10 на симметричный ему относительно главной диагонали.

5. Дан текстовый файл, слова в котором разделены одним или несколькими пробелами. Перенести в новый файл только те строки, все слова которых состоят из повторяющихся букв.

6. Задана квадратная матрица порядка *n*. Переставить ее элементы так, чтобы каждая строка была упорядочена по возрастанию, кроме того, элементы первого столбца тоже должны быть упорядочены по возрастанию.

7. Дан текстовый файл, содержащий слова, разделенные одним или несколькими пробелами. Создать новый файл, каждая строка которого содержит слово исходного файла, имеющее номер (*n* +1) *div* 2 , где *n* –количество слов в соответствующей строке исходного файла.

8. Текст состоит из слов, разделенных одним или несколькими пробелами. Поменять местами слова в тексте по следующему принципу: первое – на последнее, второе – на предпоследнее и т. д.

9. В строке вводится последовательность русских слов, разделенных одним или несколькими пробелами. Упорядочить эти слова по алфавиту. *Требования*: предусмотреть, чтобы слова, содержащие буквы «Ё» или «ё», также правильно упорядочивались; при вводе или модификации исходной строки предусмотреть ограничения нажатия клавиш (доступны только русские буквы и пробел).

10. В строке вводится последовательность целых чисел. Упорядочить эти числа по не возрастанию. *Требование*: если данные введены некорректно (есть буквы или знаки), то выдать соответствующее сообщение пользователю и выделить первый найденный некорректный символ или символы, если их несколько.

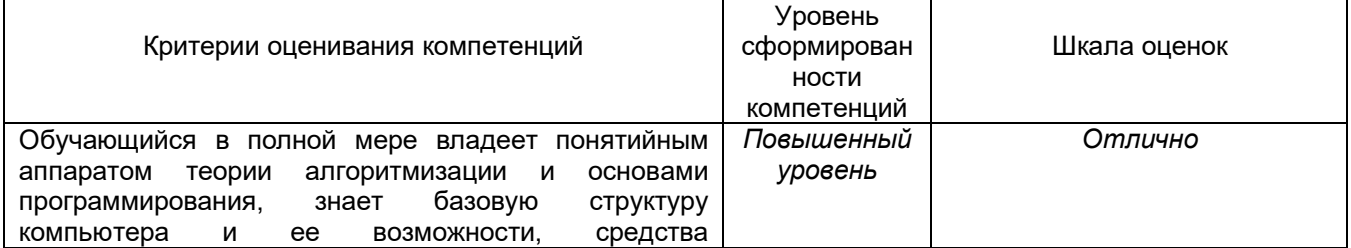

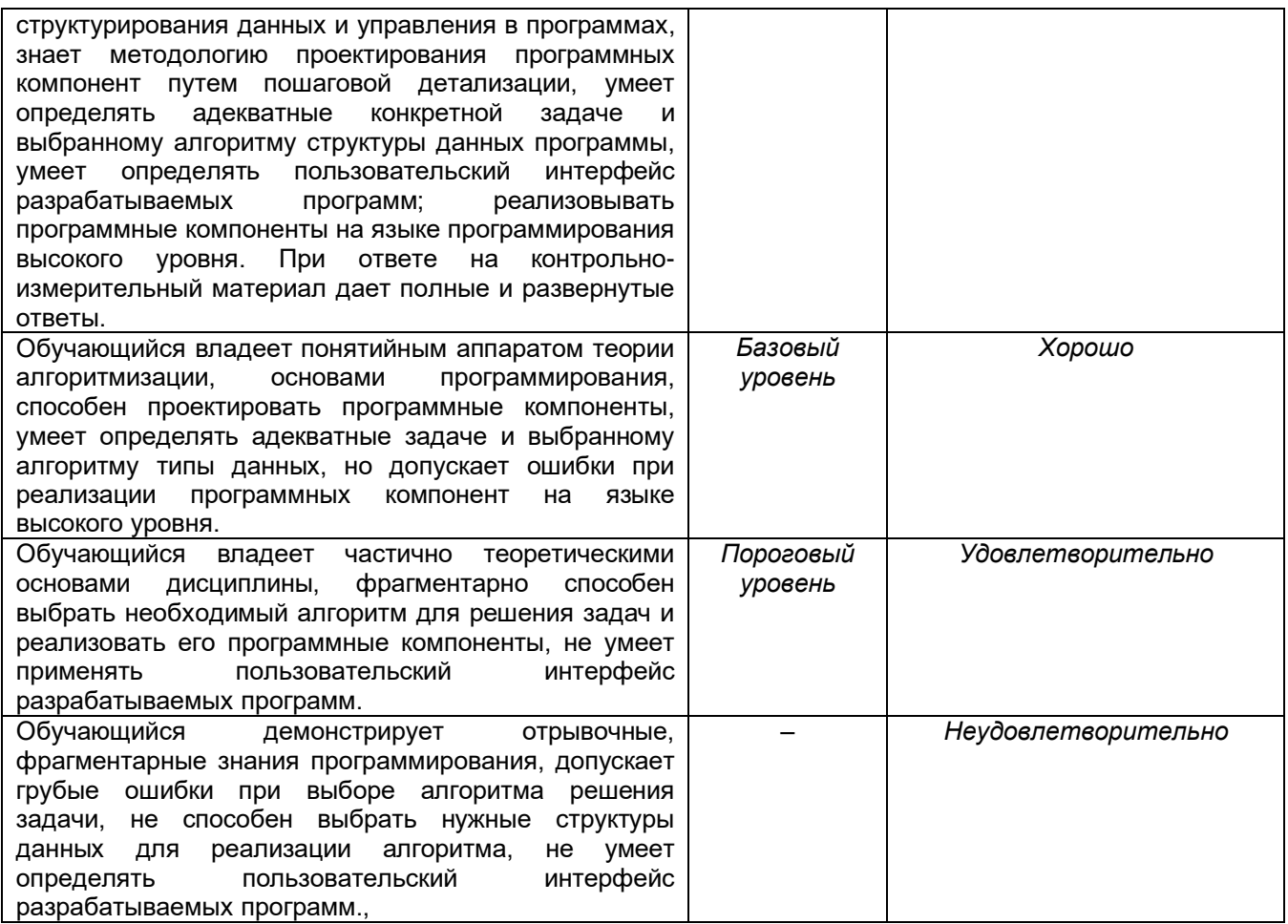

#### 20.2 Промежуточная аттестация

Промежуточная аттестация по дисциплине осуществляется с помощью следующих оценочных средств:

#### Собеседование по билетам к зачету

#### 20.2.1. Перечень вопросов к зачету:

1. Структура программы на языке Pascal. Алфавит языка. Зарезервированные слова.

Описание типов, констант, меток, подключения дополнительных модулей, переменных. Тело программы. Комментарий и документирование программы.

2. Этапы разработки программы. Алгоритмы и алгоритмизация. Требования к алгоритму, использование блок-схем.

3. Скалярные типы данных. Ввод и вывод информации. Основные операторы языка Pascal.

4. Процедуры и функции: описание на языке, виды формальных параметров: параметрызначения, параметры-переменные, типы параметров, вызов из программы, фактические параметры.

5. Одномерные и многомерные массивы. Динамические массивы.

6. Обработка данных в одномерных и многомерных массивах.

7. Алгоритмы обработки строк: удаление, вставка, поиск, замена, копирование, преобразование регистра.

8. Описание типа множество. Количество и тип элементов множества. Конструктор множества.

9. Операции с переменными типа множества: объединение, пересечение, разность, эквивалентность, неэквивалентность, проверка вхождения, проверка включения. Ввод и вывод элементов множества.

10. Типизированные и текстовые файлы. Файловая переменная. Чтение и запись информации в типизированные и текстовые файлы.

11. Описание модулей: интерфейсная часть, исполнительная часть, часть инициализации. Взаимодействие модулей. Локальные и глобальные переменные.

12. Классы и объекты. Основные механизмы ООП: инкапсуляция данных, наследование объектов, полиморфизм. Структура класса. Поля, методы и свойства. События. Обработчики событий. Базовый класс TObject. Основные принципы визуального программирования.

13. Дерево классов в Delphi. Классы общего назначения: TList, TStrings, TStringList. Компоненты. Общие свойства визуальных компонентов. Программирование, основанное на событиях. Обработчики событий. События мыши и клавиатуры. Кнопки и элементы для редактирования. Обработка исключительных ситуаций. Класс Exception и стандартные классы исключений.

14. Общие свойства элементов редактирования. Классы TEdit, TMemo. Функции преобразования строк. Выбор значений из списка. Классы TListBox, TComboBox. Табличное представление данных - компоненты TDrawGrid, TStringGrid.

15. Форма. События для класса TForm. Основные инструменты для реализации интерфейсов с пользователем в Delphi. Главное и всплывающее меню. Специальные компоненты диалога. Диалоговые функции.

16. Проектирование многооконного интерфейса с пользователем в Delphi. Многооконные интерфейсы. Главная форма проекта. Создание вторичных форм. Модальные и немодальные окна. Создание и использование дочерних форм. Многостраничные формы с вкладками. Создание настраиваемого интерфейса с пользователем в Delphi. Необходимость унификации интерфейса. Компонент TActionList. Компонент TActionManager. Действия и цели действий.

17. Проектирование графического интерфейса в Delphi. Клиентская область формы. Классы TPen, TBrush, TFont. Методы класса Canvas. КлассыT TTGraphic,T TTPicture, классы TBitmap, Ticon, TMetafile и TJPEGimage. Построение графиков (диаграмм) функций, заданных табличным способом. Специализированные графические компоненты TImage, TPaintBox, TAnimate, TChart. Назначение компонентов, основные методы и свойства. Примеры применения.

18. Назначение и особенности построения динамических библиотек DLL. Использование динамических библиотек в проектах. Явное и не явное подключение.

Разработка динамической библиотеки. Подключение процедур и функций из DLL в проекте.

19. Обмен данными с приложениями по технологии OLE. Основные понятия OLE-Automation. Позднее и раннее связывание. Компоненты, облегчающие взаимодействие с серверами автоматизации офисных приложений Microsoft.

20. Работа с базами данных в Delphi. Архитектура приложения с БД. Доступ к данным с помощью различных технологий. Основные компоненты для работы с БД. Визуальные и невизуальные компоненты, связь между ними. Реляционный и навигационный способы доступа к данным. Доступ к таблице базы данных. Работа с полями базы данных. Типизированные и вычисляемые поля, поля синхронного просмотра. Отображение и редактирование данных

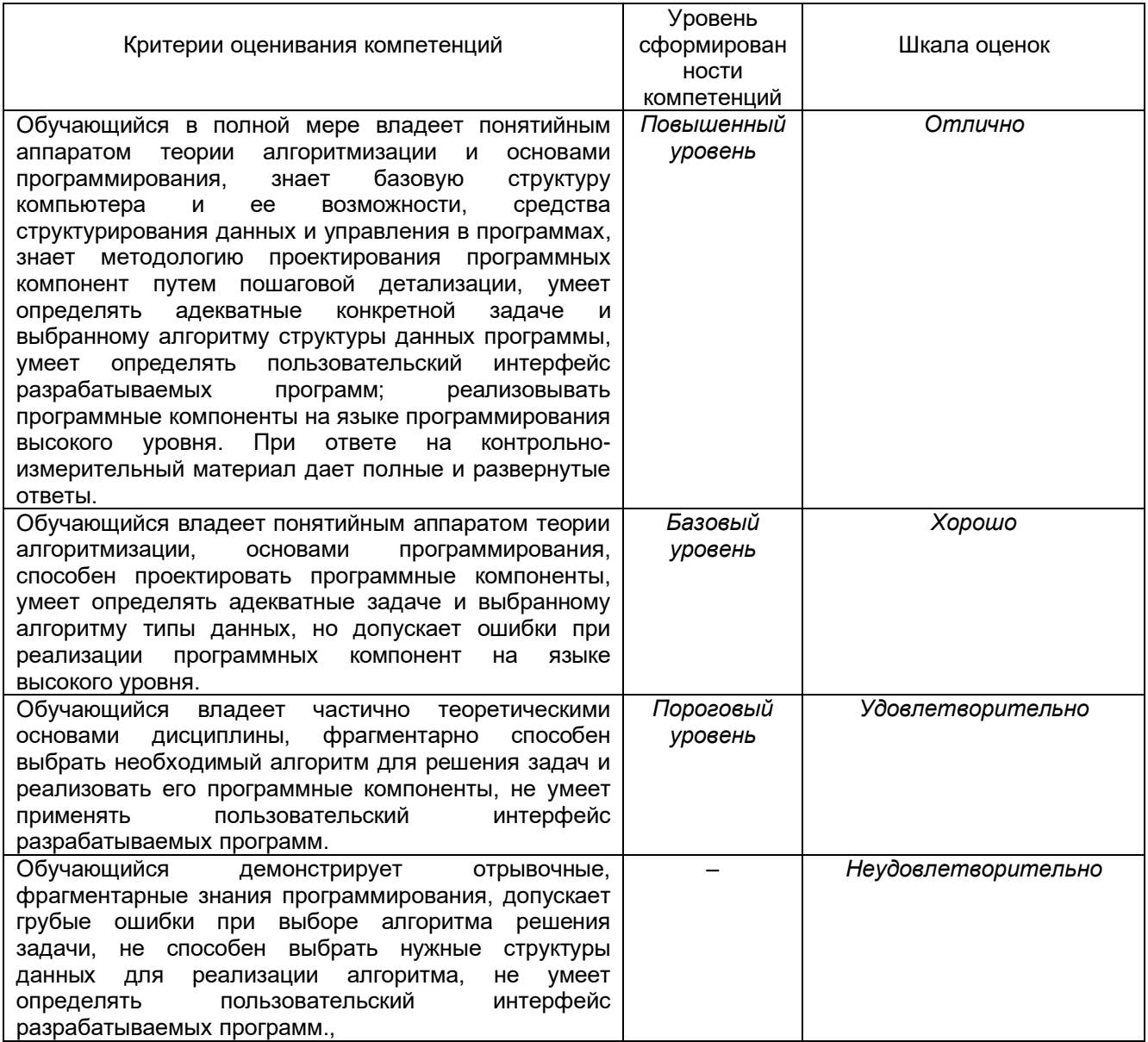

Промежуточная аттестация проводится в соответствии с Положением о промежуточной аттестации обучающихся по программам высшего образования.

## $O<sub>II</sub><sub>K-3</sub>$

Способен оформлять результаты научно-исследовательской деятельности в виде статей, докладов, научных отчетов и презентаций с использованием систем компьютерной верстки и пакетов офисных программ

#### Перечень заданий для проверки сформированности компетенции:

1) Тестовые задания с выбором ответов

#### 1. Основными функциями текстового редактора являются (является):

а) автоматическая обработка информации, представленной в текстовых файлах;

б) копирование, перемещение, удаление и сортировка фрагментов текста;

в) создание, редактирование, сохранение, печать текстов;

г) управление ресурсами ПК и процессами, использующие эти ресурсы при создании текста.

2. Текстовой курсор - это:

а) устройство ввода текстовой информации:

б) курсор мыши;

в) вертикальная мигающая черта на экране указывает позицию ввода;

г) элемент отображения на экране.

#### 3. Для ввода, обработки, хранения и поиска графических образов бумажных документов предназначены:

а) системы управления проектами:

- б) системы обработки изображений документов;
- в) системы оптического распознавания символов;

г) системы автоматизации деловых процедур.

## 4. Приложение - это ...

а) система программирования;

б) операционная система;

#### в) пакет (пакеты) прикладных программ;

г) система обработки данных.

## 5. Системные программы...

#### а) управляют работой аппаратных средств и обеспечивают услугами пользователя и его прикладные комплексы

б) игры, драйверы, трансляторы

в) программы, которые хранятся на жёстком диске

г) управляют работой ЭВМ с помощью электрических импульсов

#### 6. Наиболее известными способами представления графической информации являются:

- а) точечный и пиксельный;
- б) векторный и растровый;
- в) параметрический и структурированный;
- г) физический и логический.

#### **7. Основное назначение электронных таблиц-**

а) редактировать и форматировать текстовые документы;

б) хранить большие объемы информации;

#### **в) выполнять расчет по формулам;**

г) нет правильного ответа.

#### **8. Как называется документ в программе Excel?**

- а) рабочая таблица ;
- **б) книга;**
- в) страница;
- г) лист;

#### **9. Относительная ссылка в электронной таблице это:**

- а) ссылка на другую таблицу;
- б) ссылка, полученная в результате копирования формулы;

#### **в) когда адрес, на который ссылается формула, изменяется при копировании формулы;**

г) когда адрес, на который ссылается формула, при копировании не изменяется.

#### **10. Основным элементом электронных таблиц является…**

- а) строка;
- б) лист;
- в) столбец;
- **г) ячейка.**

#### **11. Ячейка в MS Excel не может содержать данные в виде…**

- а) текста;
- б) формулы;
- в) числа;
- г) **картинки;**

#### **12. Что не является типовой диаграммой в таблице MS Excel?**

- а) круговая;
- **б) сетка**;
- в) гистограмма;
- г) график;

## **13. К какой категории относится функция ЕСЛИ в MS Excel?**

- а) математической;
- б) статистической;

#### **в) логической;**

г) календарной.

#### **14. Как понимать сообщение # знач! при вычислении формулы в MS Excel?**

- а) формула использует несуществующее имя;
- б) формула ссылается на несуществующую ячейку;

#### **в) ошибка при вычислении функции ;**

г) ошибка в числе.

#### **15. Числовое выражение 15,7Е+4 из электронной таблицы означает число:**

- a) **157000**
- б) 157,4
- в) 0,00157
- г) 15,7\*2,17<sup>4</sup>
- **16. Microsoft PowerPoint нужен для:**

а) Создания и редактирования текстов и рисунков.

б) Для создания таблиц.

в) Для создания презентаций и фильмов из слайдов

г) Для создания текстов с формулами

17. Отметьте проприетарную систему компьютерной математики.

Ответ:

- a) Axiom
- 6) Eigenmath

## **B)** Maple

г) Maxima

18. При создании Maxima использовался язык программирования

## Ответ:

- a) Algol
- $6)$  C
- в) Fortran
- r) Lisp

19. Завершение ввода строки в Махіта символом "\$" позволяет...

а) отложить вычисление введённого выражения.

## б) вычислить результат введённого выражения, но не выводить его на экран.

- в) вычислить результат введённого выражения и вывести его на экран
- г) пропустить строку без вычислений

20. Присвоение переменной значения в Махіта осуществляется с помощью оператора

- $a) :=$
- $6) =$
- $B)$ :
- $\Gamma$ ) ==

1) Тестовые задания без выбора ответов

## 1 Что такое компьютерная математика?

Ответ:

область математики, лежащая на стыке алгебры и вычислительных методов

## 2 Какие методы использует система компьютерной математики Maxima?

Ответ: методы численного и символьного вычисления математических выражений

#### 3. Какими возможностями обладают современные системы компьютерной математики?

Ответ: Имеются основные символьные (математические) объекты: полиномы, ряды, рациональные функции, выражения общего вида, векторы, матрицы; системы используют целые, рациональные, вешественные, комплексные числа. Позволяют решать задачи математического анализа, линейной алгебры

#### 4. Укажите команду вычисления обратной матрицы А в Maxima: Ответ: invert(A) или A<sup> $\sim$ -1</sup>

#### 5. В каком методе для вычисления производных на каждом шаге поиска используется численное дифференцирование:

Ответ: Модифицированный метод Ньютона (метод секущих)

## 6. Какие основные свойства информации вы знаете?

1. Репрезентативность – правильность отбора и формирования информации для адекватного отражения свойств объекта

2. Содержательность - отражение семантической емкости информации

3. Полнота – минимальный, но достаточный для принятия решения набор показателей

4. Актуальность - степень сохранения ценности информации в момент ее использования

5. Своевременность - поступление информации не позже установленного времени для решения данной задачи

6. Точность - степень близости к реальному состоянию объекта, процесса, явления

7. Достоверность - отражение реально существующих объектов с необходимой ТОЧНОСТЬЮ

8. Устойчивость - способность реагировать на изменение исходных данных без нарушения необходимой точности

## 7. Что такое информационные технологии?

Ответ: Информационная технология - это совокупность методов, производственных процессов и программно-технических средств, объединенных в технологическую цепочку, обеспечивающую сбор, хранение, обработку, вывод и распространение информации для снижения трудоемкости процессов использования информационных ресурсов, повышения их надежности и оперативности.

## 8. Какие процессы происходят в информационной системе?

Ответ: Процессы в информационной системе:

ввод информации из внешних и внутренних источников; обработка входящей информации; хранение информации для последующего ее использования; вывод информации в удобном для пользователя виде; обратная связь, т.е. представление информации, переработанной в данной организации, для корректировки входящей информации.

# 9. Какие компьютерные технологии используются на этапе сбора и

предварительной обработки научно-технической информации?

Научные исследования начинаются со сбора и предварительной обработки НТИ по теме исследования. Эта информация может включать сведения о достижениях в исследуемой области, об оригинальных идеях, об открытых эффектах, научных разработках, технических решениях и т.д.

Основным источником информации являются научные документы, которые по способу представления могут быть текстовыми, графическими, аудиовизуальными и машиночитаемыми. Основой является работа с научно-техническими документами,

которая включает поиск, ознакомление, проработку документов и систематизацию информации.

Поиск выполняется по каталогам, реферативным и библиографическим изданиям. Автоматизация этой процедуры обеспечивается использованием специализированных информационно-поисковых систем (ИПС) библиотек и

научно-исследовательских институтов (НИИ), электронных каталогов, поиском в машиночитаемых базах данных (БД), а также с помощью программ поиска в сетях *Internet*.

#### В проработке и автоматизации НТИ преобладают операции:

формирование выписок - создание картотеки; извлечение фрагментов документов с помощью средств текстовых редакторов; создание гипертекстовых документов (структурированных). Здесь могут быть использованы интегрированные системы *M/Office*, создание локальных (по проблеме) БД и баз знаний (БЗ).

#### **10.Какие компьютерные технологии применяются в теоретических исследованиях?**

Наиболее часто используются вычислительные технологии, связанные с проведением математических расчетов. Программное обеспечение для данного направления условно делится на следующие категории:

1. *Библиотеки программ* для численного анализа, которые также делятся на библиотеки общего назначения (пакеты *SSP*, *NAG*) и узко специализированные пакеты,

ориентированные на решение определенного класса задач

(*Micro Way* - матрицы, преобразование Фурье).

2. *Специализированные системы* для математических расчетов и графического манипулирования данными и представления результатов, например *Statistica*.

3. *Диалоговые системы* математических вычислений с декларативными языками, позволяющими формулировать задачи естественным образом (Maxima,

#### *MathCad, Matlab, Mathematica*).

4. *Электронные таблицы* (ЭТ), которые позволяют выполнять различ-

## ные расчеты с данными, представленными в табличной форме (*Supercalc, Excеl*).

#### **11.Какие компьютерные технологии используются в оформлении результатов научных исследований?**

В оформлении результатов научных исследований в настоящее время широко используются средства вычислительной техники. Обычно процесс создания научного документа включает:

1. Подготовку текстовой части, содержащей формулы и спецсимволы.

2. Формирование таблиц и их графическое отображение.

3. Подготовку иллюстраций в виде схем, рисунков, чертежей, графиков, диаграмм.

4. Грамматический и лексический контроль.

5. Импорт рисунков и графических изображений из других систем.

6. Прямой и обратный переводы.

7. Форматирование документа и печать.

Названные операции в основном поддерживаются текстовыми и табличными процессорами общего назначения, системами грамматического контроля,

автоматизированного перевода, а также комплексными и интегрированными системами